## ATMworks 350 Adapter Installation and Service

Part Number: EK–DGLPB–IN. B01

#### **December 1995**

This manual describes how to install and verify the operation of the ATMworks 350 adapter in a PCI local bus-compatible system.

**Revision/Update Information:** This is a revised manual.

Digital Equipment Corporation makes no representations that the use of its products in the manner described in this document will not infringe on existing or future patent rights, nor do the descriptions contained in this document imply the granting of licenses to make, use, or sell equipment or software in accordance with the description.

Restricted Rights: Use, duplication, or disclosure by the U.S. Government is subject to restrictions as set forth in subparagraph  $(c)(1)(ii)$  of DFARS 252.227-7013, or in FAR 52.227.19, or in FAR 52.227-14 Alt. III, as applicable.

Copyright © Digital Equipment Corporation 1995. All rights reserved.

The following are trademarks of Digital Equipment Corporation: Alpha AXP, AlphaServer, AlphaStation, ATMworks, DEC, FLOWmaster, OpenVMS, and the DIGITAL logo.

All other trademarks and registered trademarks are the property of their respective holders.

#### **FCC NOTICE** - Class B Computing Device:

This equipment has been tested and found to comply with the limits for a Class B digital device, pursuant to Part 15 of the FCC rules. These limits are designed to provide reasonable protection against harmful interference in a residential installation.

Any changes or modifications made to this equipment may void the user's authority to operate this equipment.

This equipment generates, uses, and can radiate radio frequency energy and, if not installed and used in accordance with the instructions, may cause harmful interference to radio communications. However, there is no guarantee that interference will not occur in a particular installation. If this equipment does cause harmful interference to radio or television reception, which can be determined by turning the equipment off and on, the user is encouraged to try to correct the interference by one or more of the following measures:

- Re-orient or relocate the receiving antenna

- Increase the separation between the equipment and receiver

- Connect the equipment into an outlet on a circuit different from that to which the receiver is connected

- Consult the dealer or an experienced radio/TV technician for help

#### **CE MARK**

This product is found compliant with the requirements of CISPR-22 Class B and is eligible to bear the CEmark label.

#### **VCCI NOTICE**

This equipment is in the second Class category (information equipment to be used in a residential area or an adjacent area thereto) and conforms to the standards set by the Voluntary Control Council for Interference by Data Processing Equipment and Electronic Office Machines aimed at preventing radio interference in commercial and/or industrial areas. Consequently, when used in a residential area or in an adjacent area thereto, radio interference may be caused in radios and TV receivers, etc. Read the instructions for correct handling.

# **Contents**

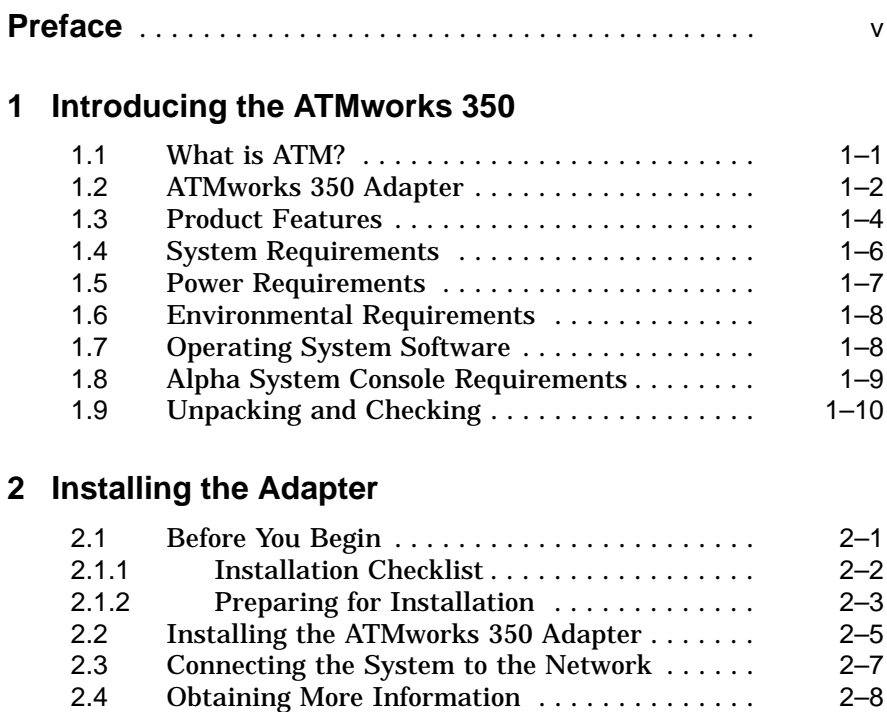

## **Figures**

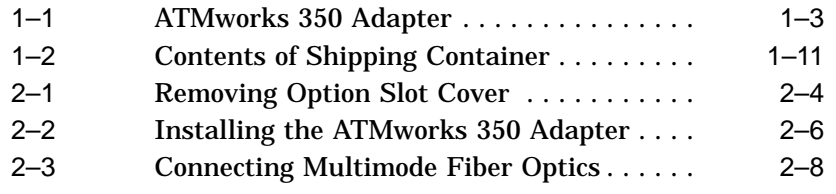

## **Preface**

This manual explains how to install the ATMworks 350 adapter into a Peripheral Component Interconnect (PCI) local bus-compatible system.

#### **Intended Audience**

This manual is for the user who has some technical background installing system hardware.

#### **Document Structure**

This manual is structured as follows:

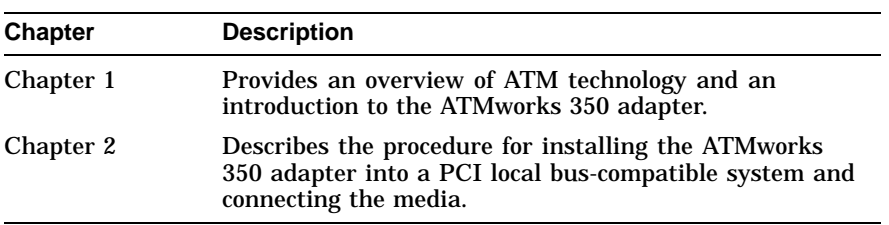

#### **Conventions**

The following conventions are used in this document:

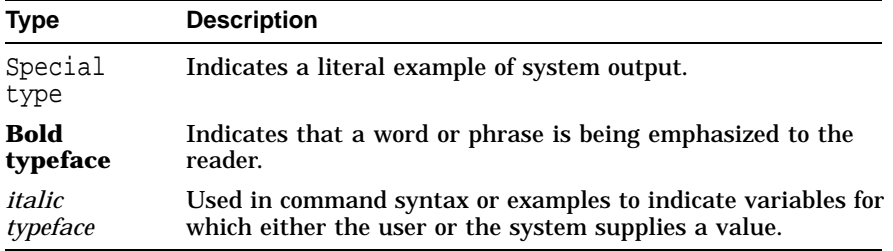

### **Safety Statements**

Any warning or caution that appears in this manual is defined as follows:

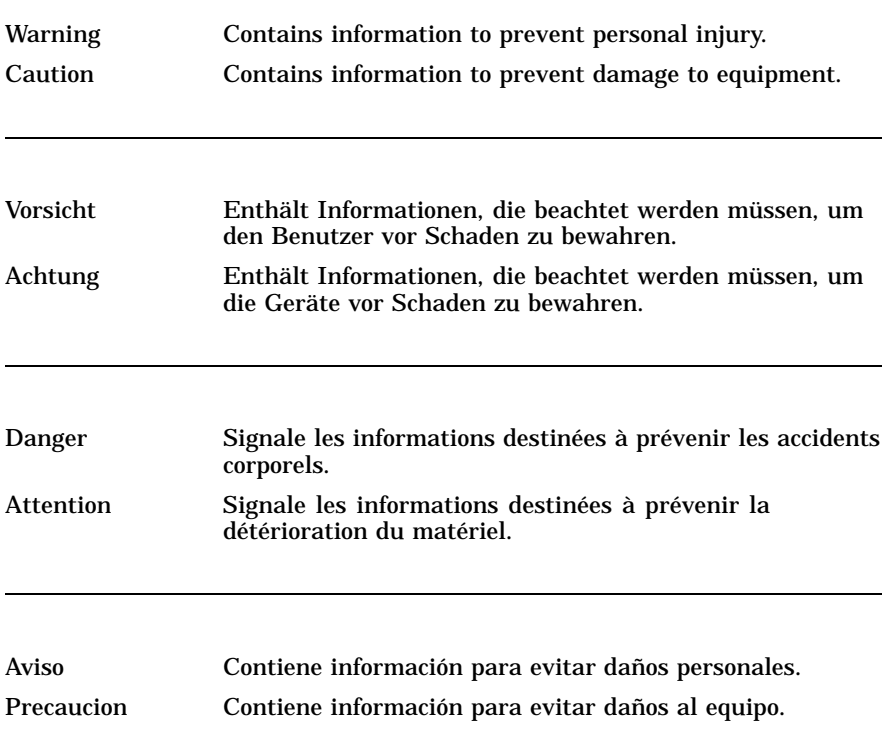

The cautions you must observe for the hardware described in this manual appear below in English, German, French, and Spanish, along with the pages on which these safety messages appear.

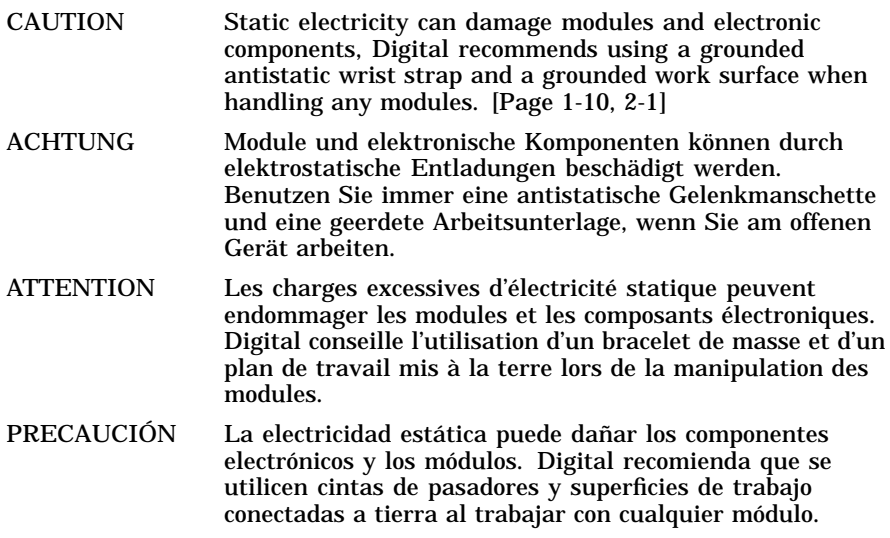

# **Introducing the ATMworks 350**

**1**

This chapter describes the ATMworks™ 350 adapter and provides an overview of ATM (asynchronous transfer mode) technology.

#### **1.1 What is ATM?**

ATM is a network technology that provides transparent service for voice, video, and data which allows a corporation to implement a single backbone communication network.

ATM is a switched network technology based on the transmission of 53-byte fixed-length cells. The ATM standard specifies a number of different transmission speeds, providing scalability across moderate to very high-speed applications. For applications such as full-motion video that need a steady, fixed-rate of transmission, ATM allows you to reserve a specific number of cells for transmission of this data.

Each physical connection in an ATM LAN is a point-to-point link between switches and/or hosts.

#### **1.2 ATMworks 350 Adapter**

The ATMworks 350 adapter is a high-performance full-duplex ATM adapter, allowing connectivity for peripheral component interconnect (PCI) local bus-compatible systems by providing an end-station interface between the PCI and an ATM User-Network Interface (UNI) compliant network.

The ATMworks 350 adapter is a full-size PCI 32-bit module that occupies a full-length PCI option slot, which must be master enabled to act as a bus master on the PCI bus. Multimode fiber optics (SC connectors) connect the adapter to the ATM network.

The adapter's LEDs indicate the status of the adapter and its connection to the network. Figure 1–1 shows the ATMworks 350 adapter and its components.

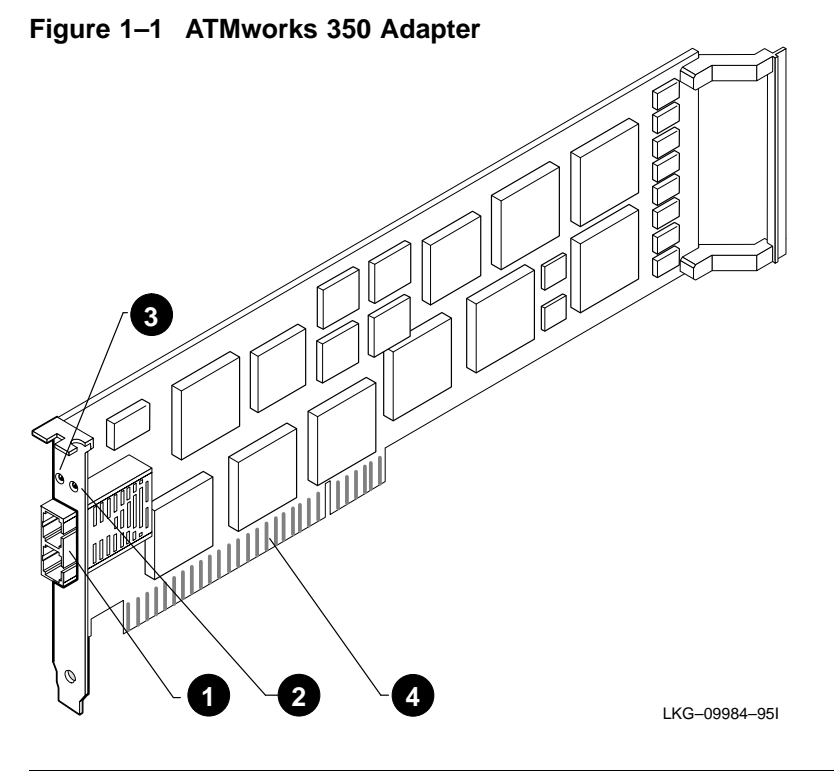

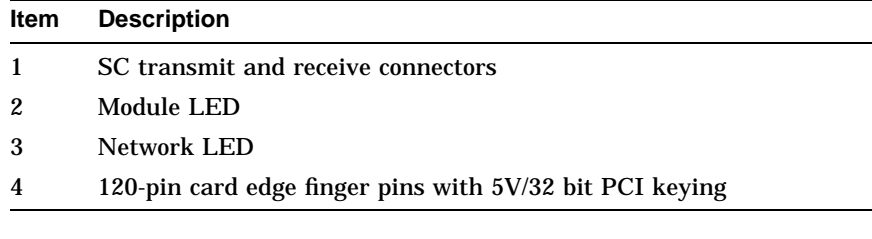

 $\overline{\phantom{0}}$  $\overline{a}$ 

 $\overline{\phantom{0}}$ 

#### **1.3 Product Features**

The ATMworks 350 adapter supports the following features:

- Uses multimode fiber optic cabling running at 155 Mbps with SONET/SDH framing
- Supports ATM adaptation layer 5 (AAL5), designed for class C connection-oriented traffic
- Provides full-duplex operation and implements FLOWmaster™ flow control
- Supports 2048 virtual channels to receive and 2048 channels to transmit
- Supports CBR (constant bit rate) and UBR (unspecified bit rate) quality of service
- Uses packet-based interface to host, eliminating host processing of cells
- Delivers high-performance, full-speed, 32-bit DMA transfers at 132 Mbps

#### **Product Features (Continued)**

Consult the operating system documentation about the following features:

- Classical-IP over ATM per RFC 1577
- PVCs (permanent virtual circuits)
- SVCs (switched virtual circuits)
- SNMP agent for network management
- Q.93B/Q.2931 signaling protocol
- IP encapsulation per RFC 1483
- ATM UNI 3.0 and 3.1
- Class of services (CBR and UBR)
- LAN Emulation 1.0
- Multiple LIS support
- FLOWmaster flow control

#### **1.4 System Requirements**

The ATMworks 350 adapter is a full-size (12.28 x 4.2 inches) PCI card and occupies a full-size PCI option slot. The adapter can be installed in the following PCI local bus-compatible systems:

- Alpha PCs, servers, and workstations
- Intel-based PCs and servers and Novell servers (BIOS code should support PCI-to-PCI bridge chips)
- PCI workstations
- Power PCs

For more information about PCI local bus-compatible systems, refer to the PCI specification V2.0. The systems must support the following requirements:

- PCI bus master slot
- Compliance with PCI Rev. 2.0
- 3.5-inch floppy disk drive
- SC cables

#### **1.5 Power Requirements**

The following table lists the power requirements for the ATMworks 350 adapter.

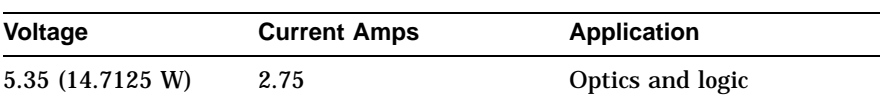

When adding any option module to your computer, verify that combined power requirements (wattage) required for all option modules do not exceed system power supply ratings. Check your computer documentation for this information.

\_\_ Note \_\_\_\_

Do not use this adapter in systems using 3.3V signaling modules or in 3.3V-only PCI systems. Use the adapter only with 5V or universal signaling modules.

#### **1.6 Environmental Requirements**

The following table lists the electrical requirements for the ATMworks 350 adapter.

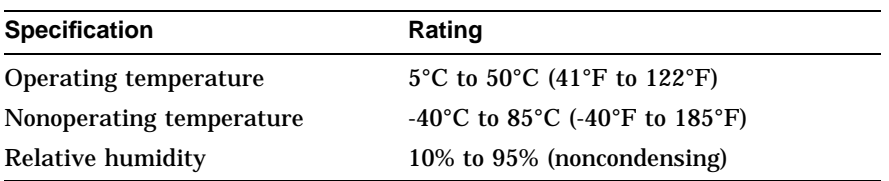

#### **1.7 Operating System Software**

The following table lists the supported operating system software.

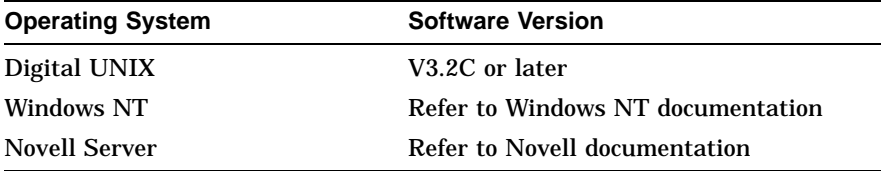

A README.TXT file in the root directory of each diskette provides an overview of the diskette contents. Windows NT and Novell documentation are located on the diskettes accompanying the adapter.

#### **1.8 Alpha System Console Requirements**

The Alpha systems must have the correct revision of the console software.

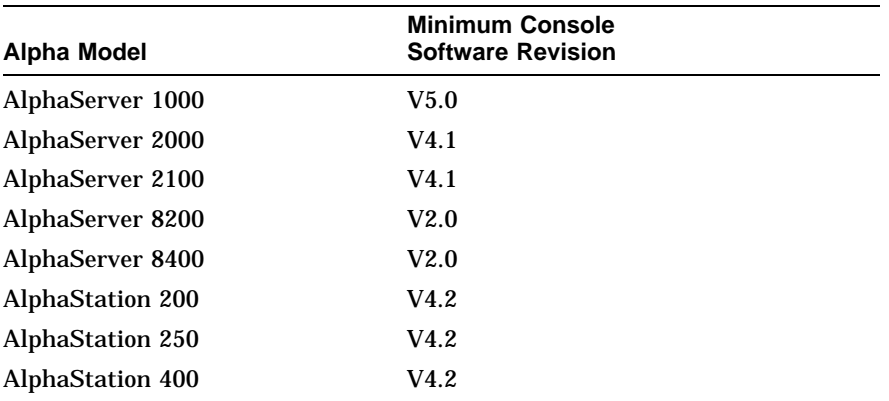

Refer to the AlphaServer and AlphaStation system documentation for console code revision.

#### **1.9 Unpacking and Checking**

The ATMworks 350 adapter and documentation are shipped in one box. Figure 1–2 shows the shipping container contents.

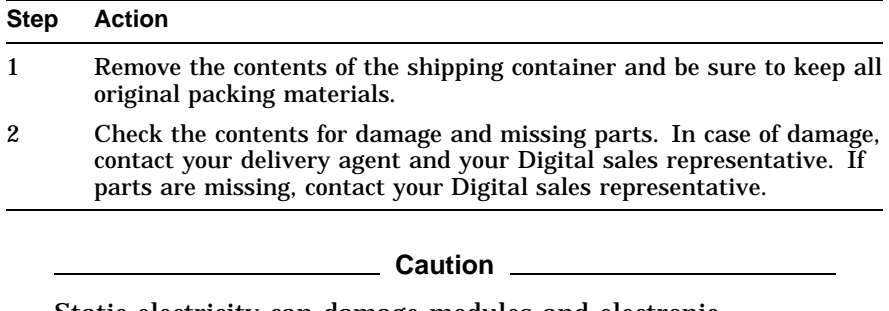

Static electricity can damage modules and electronic components. Digital recommends using a grounded antistatic wrist strap and a grounded work surface when handling modules.

**Figure 1–2 Contents of Shipping Container**

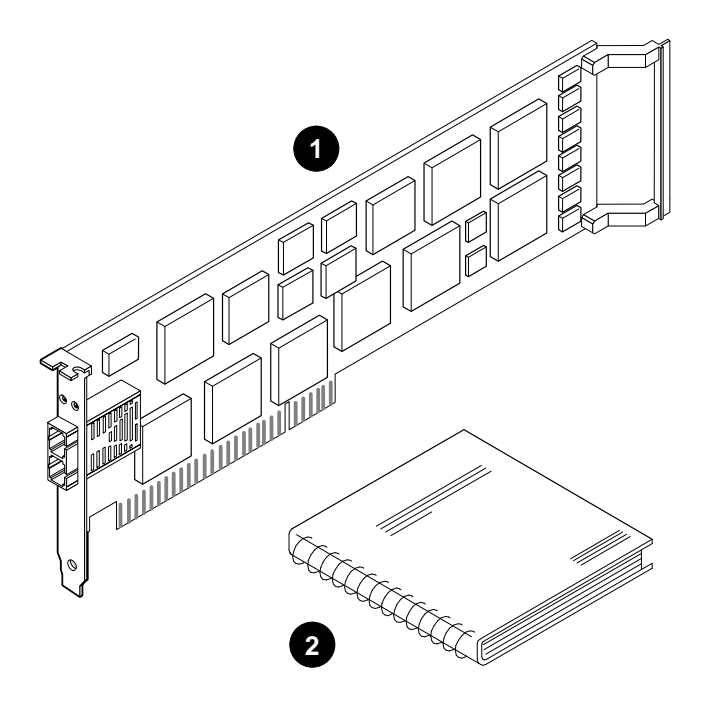

LKG-09985–95I

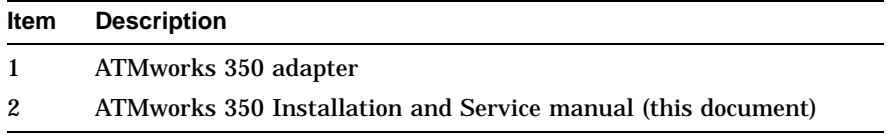

The four distribution diskettes are also in the shipping container. The diskettes contain the following information.

- 1. General ATM and UNIX information
- 2. Novell driver and information
- 3. Windows NT (Intel) driver and information
- 4. Windows NT (Alpha) driver and information

# **2**

# **Installing the Adapter**

This chapter describes how to install the ATMworks 350 adapter in a PCI local bus-compatible system.

#### **2.1 Before You Begin**

Before you begin installing the ATMworks 350 adapter, you must perform the following steps:

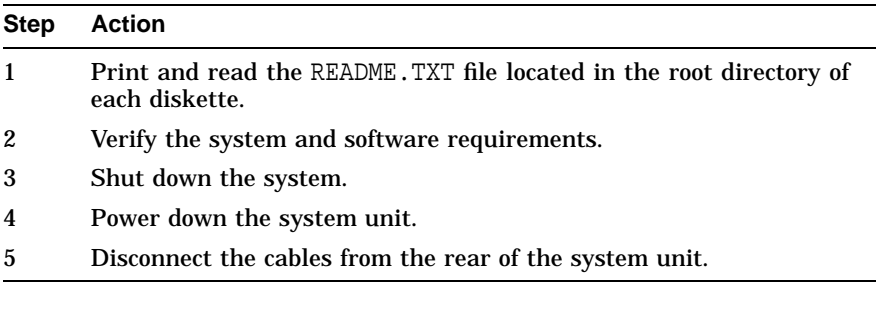

**Caution**

Static electricity can damage modules and electronic components. Digital recommends using a grounded antistatic wrist strap and a grounded work surface when handling modules.

#### **2.1.1 Installation Checklist**

You will need the following documentation, equipment, and tools to install the ATMworks 350 adapter.

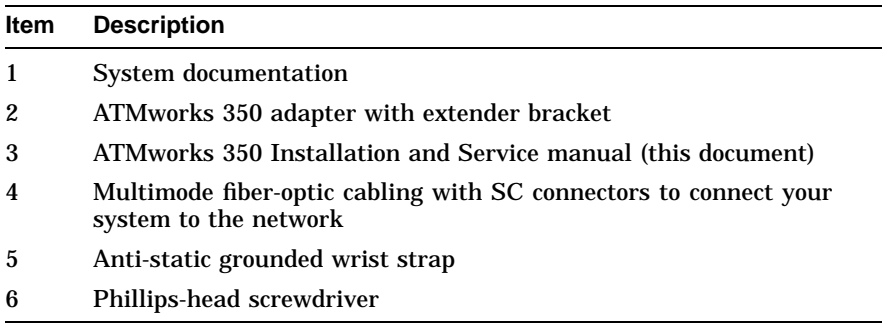

#### **2.1.2 Preparing for Installation**

This section explains how to prepare your system for installation of the ATMworks 350 adapter into a PCI local bus-compatible system.

To prepare your system for the adapter installation, perform the following steps:

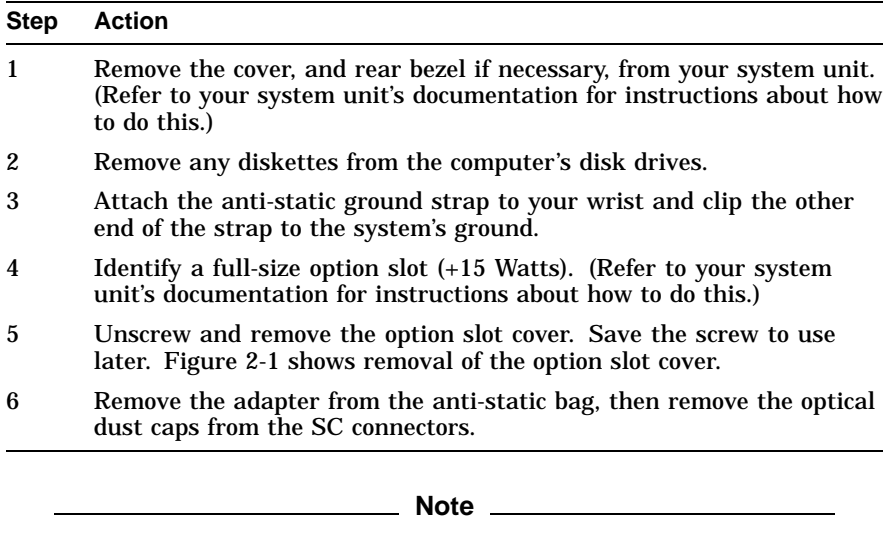

For the AlphaServer 2100 systems, you must remove the adapter's extender bracket before installation.

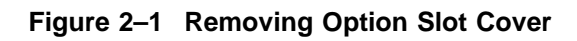

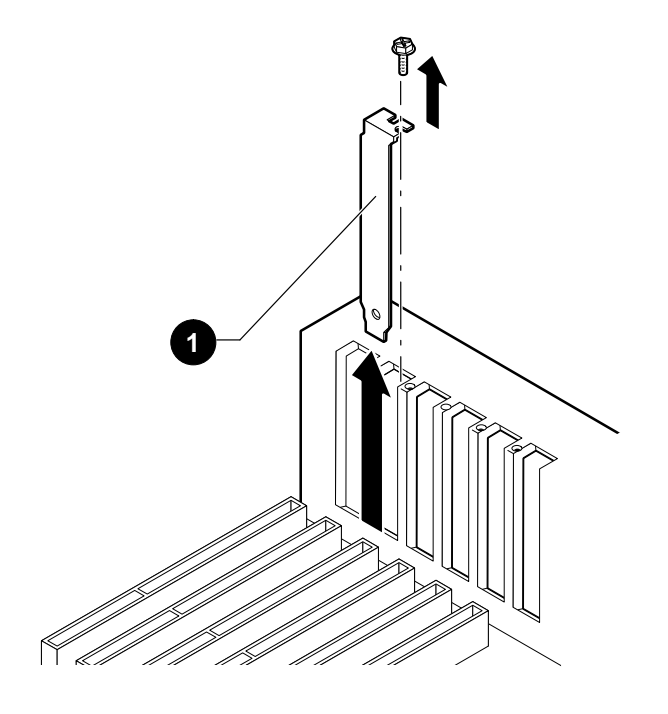

LKG–09988-95I

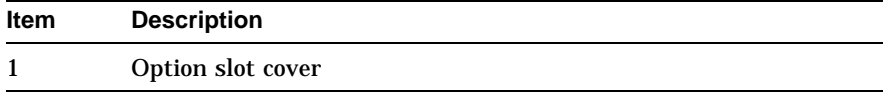

### **2.2 Installing the ATMworks 350 Adapter**

To install the ATMworks 350 adapter into your PCI system, perform the following steps:

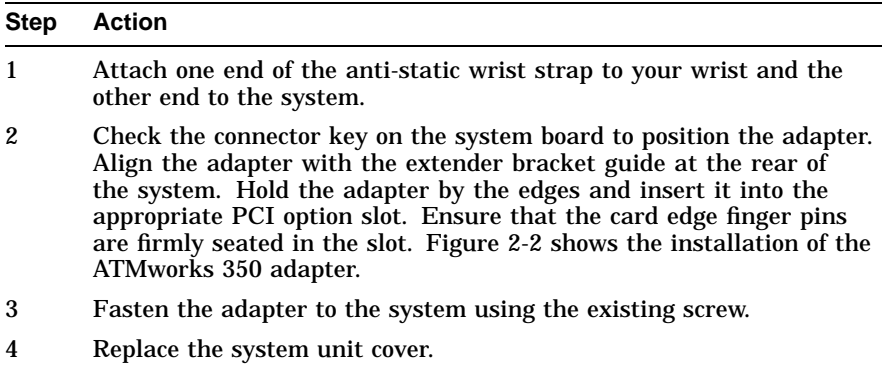

5 Remove the anti-static wrist strap.

**Figure 2–2 Installing the ATMworks 350 Adapter**

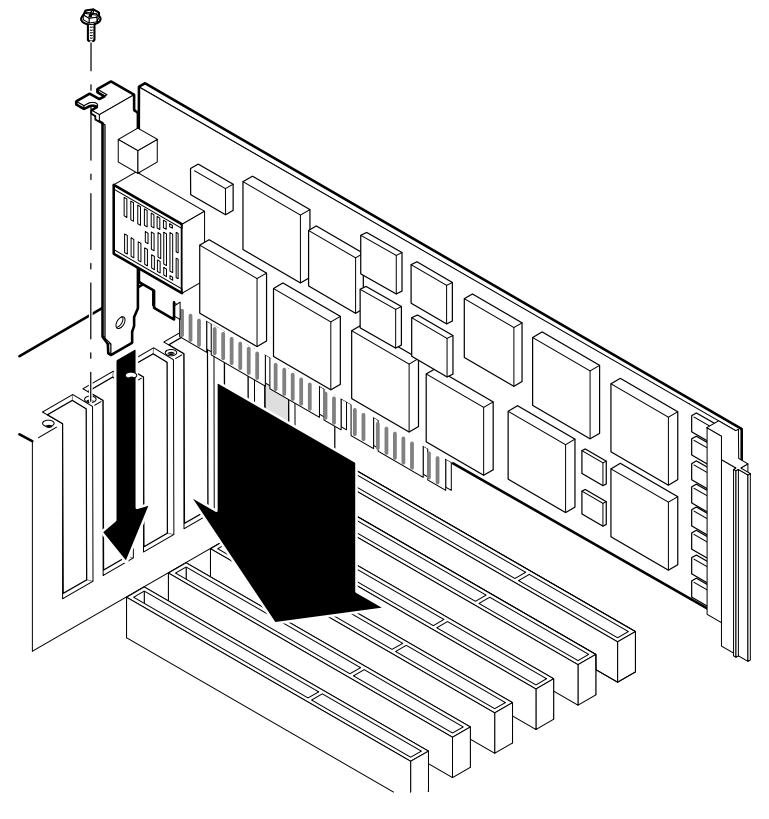

LKG-09986-95I

#### **2.3 Connecting the System to the Network**

The ATMworks 350 adapter uses multimode fiber optic cabling to connect your system unit to the network. To attach the SC cable connectors to the adapter, perform the following steps:

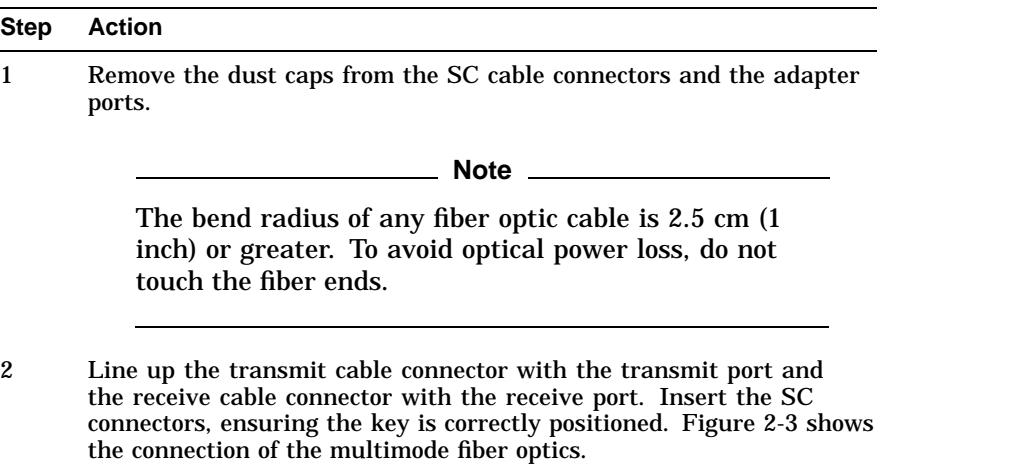

**Figure 2–3 Connecting Multimode Fiber Optics**

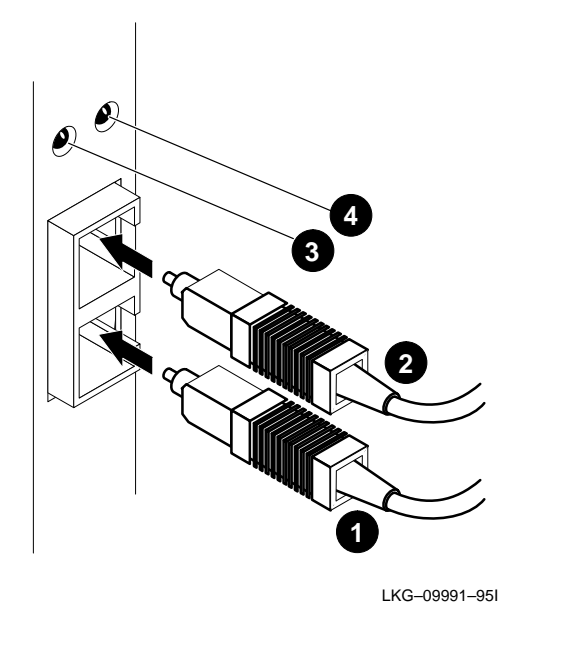

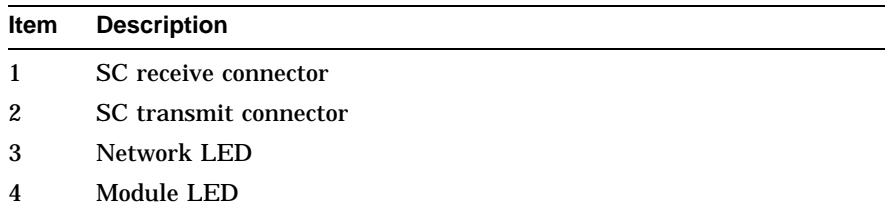

## **2.4 Obtaining More Information**

For more information about the use of the adapter, refer to the information that is located on the diskette for your specific operating system. The information contained in the README.TXT file includes troubleshooting and technical support information.